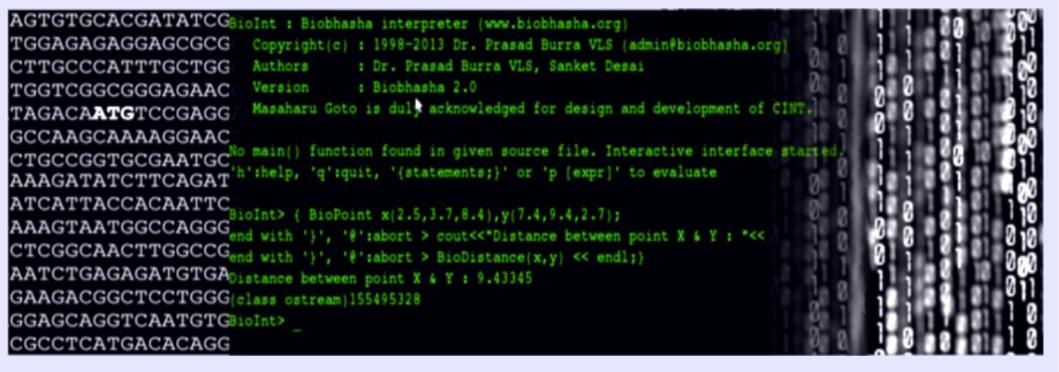

## Introduction to BioInt

- by Sanket Desai.

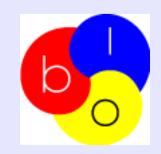

## Outline

- ✓ Object Oriented Paradigm
- ✓ Biobhasha
- ✓ CINT
- ✓ BioInt
- ✓ Getting BioInt
- ✓ Using BioInt

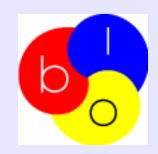

### Object Oriented Paradigm

- Object oriented design (OOD) makes the application modular, re-usable and extensible.
- Object oriented application framework (OOAF) is a domain specific, 'semi-complete' application that can be specialized to produce custom applications
- ROOT, R, Matlab<sup>™</sup> are some of the highly successful programming environments in respective domains taking advantage of OOP designs / concepts.
- Biology is inherently object oriented. Biological entities holds certain data/information and a unique associated behavior – a motivation to design an OO framework for biology
- Biobhasha/ BioInt is an attempt to design & develop Biology specific OOAF and a bio-programming environment.

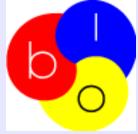

## <u>Biobhasha</u>

- •Collection of large number of Biological Abstract Data Types (BioADTs) implemented as *classes.*
- •Written in C++, with more the 450 biological objects (truly object oriented).
- •Framework consists of 10 modules (as shown in figures), based on the biological data type, algorithms and functionality.

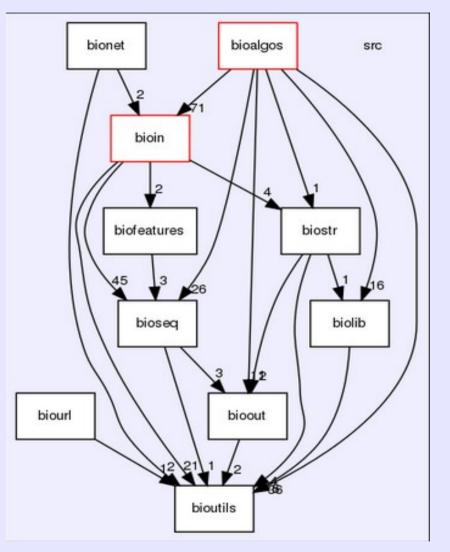

Modules in Biobhasha

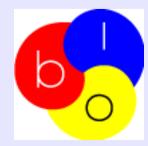

# Features of Biobhasha

Current version of Biobhasha has;

- 14 Algorithm implementations
- → 17 Database input formats
- → 3 Output formats
- → 5 Biological Libraries
- Several sequence, structure and network (interaction) specific objects
- Statistics and matrix functions and other miscellaneous classes and functions.

API documentation at

http://www.biobhasha.org/docs/biointdocs/html/classes.htm

# CINT

- Developed by Masaharu Goto (available at http://root.cern.ch/drupal/content/cint).
- BioInt uses a C++ interpreter CINT to create a commnad line/ script interpreter.
- Allows embedding compiled C/C++ library code and dynamic loading/ unloading of libraries.
- It allows use of special commands:
  - 'q' quit
  - 'x'script.C execute script 'script.C'
  - 'L' script.C load script 'script.C' (if it contains class definition)
  - ... and more.

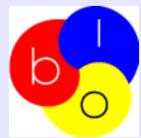

# <u>BioInt</u>

- •Linux based application for biological data mining and analysis from various biological databases and algorithms, be it genomics, structure analysis, literature mining, systems biology approaches or all together.
- Interpreter for object-oriented application framework.
   (Biobhasha)
- •An interactive bio-programming environment to implement custom biological workflows.

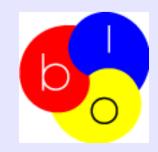

## Features of BioInt

- •Bio-scripting using C++ syntax.
- 'Write' & 'Run' the instructions interactively with an interpreter.
- Gives flexibility in designing custom bio-analytical workflows.
- Access to various preloaded BioADTs and utility functions as well as allows creation of ADTs of your own.
- Seamless extensibility by reuse of old community contributed bio-scripts.
- Dynamic loading/ unloading external source libraries

# Getting BioInt

- Current version of BioInt is Version 1.02.
- Visit Download page at Biobhasha website: http://www.biobhasha.org/#downloads to download current version.
- Ones downloaded, refer '*README.txt*' in the <biointversion> directory for installation instructions.
- Example scripts can be downloaded at www.biobhasha.org/sampleScripts/bioint\_demo\_scripts.tar.gz
- Comments/queries/suggestions/bug reports can be sent to admin@biobhasha.org

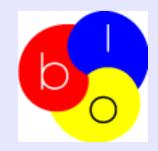

# Using BioInt

#### BioInt can be used in two modes;

#### 1. Interactive session mode

#### neo@neo:~\$ BioInt

```
BioInt : Biobhasha interpreter (www.biobhasha.org)
Copyright(c) : 1998~2013 Dr. Prasad Burra VLS (admin@biobhasha.org)
Authors : Dr. Prasad Burra VLS, Sanket Desai
Version : Biobhasha 2.0
Masaharu Goto is duly acknowledged for design and development of CINT.
No main() function found in given source file. Interactive interface started.
'h':help, 'q':quit, '{statements;}' or 'p [expr]' to evaluate
BioInt> {
end with '}', '@':abort > BioPoint x(2.5,5.7,1.7),y(6.3,9.4,3.6);
end with '}', '@':abort > cout << "Distance between point X & Y : " << BioDistance(x,y)<< endl;
end with '}', '@':abort > }
Distance between point X & Y : 5.63383
(class ostream)155462560
BioInt>
```

#### Figure demonstrating use of interative session to run a script

#### 2. Command line mode

```
......
Points.C
......
class Points
       BioPoint x,y;
       public:
       Points(){BioPoint m(2.5, 5.7, 1.7), n(6.3, 9.4, 3.6); x = m; y = n;}
       printDistance(){ cout << "\tDistance between point X & Y : "<< BioDistance(x,y) << endl; }</pre>
    ..........
demo.C
     .........
                                                                       #include "Points.C"
void demo()
       Points p;
       p.printDistance();
......
main.C
......
#include "demo.C"
void main()
       demo();
sanket@matrix:~$ BioInt main.C
       Distance between point X & Y : 5.63383
sanket@matrix:~$
 Figure demonstrating use of command line session to run a user defined
 script
```

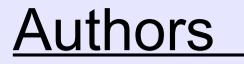

Sanket S. Desai Dr. Prasad Burra VLS

Contact: admin@biobhasha.org

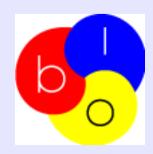